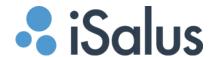

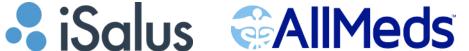

# **Daily Support:**

**Main Support:** 

iSalus Toll-Free:

**AllMeds Toll-Free** 

• 317-687-8128

• 1-877-280-6640

• 1-888-343-6337

### **Hours of Operation:**

• 7:00 AM - 6:00 PM EST | Monday - Friday

### **Process:**

- 1. Create a ticket by:
  - Emailing the appropriate support team:
    - AllMeds: <u>customerservice@allmeds.com</u>
    - iSalus: <u>support@isalushealthcare.com</u>
  - Or by clicking the button within the iSalus Choice system that looks like a set of headphones. Located in the upper right-hand corner.
- 2. The ticket will then be assigned to a specialist and will be addressed within one hour.

## **After Hours:**

- 6:00 PM EST 10:00 PM EST | Monday Friday
- 7:00 AM EST 7:00 PM EST | Saturday-Sunday

### **Guidelines:**

- Only Severity 1 cases will be responded to after-hours.
  - Ex: system is down/major disruption/patient safety.
- If a voicemail is left and it is not a Severity 1 issue, the case will be addressed the next business day during normal business hours.

#### **Process:**

- 1. Call the Main Support line: 1-877-280-6640
- 2. Leave a message and include:
  - Your name
  - Clinic name
  - Clinic/Company ID
  - o Phone number
  - o Describe work-stop issue
- 3. This creates a ticket. Every hour, the on-call agent checks for new tickets.
- 4. If the issue is a Severity 1 issue and is within our after-hours, you will receive a call back within 1 hour.